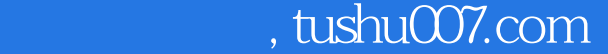

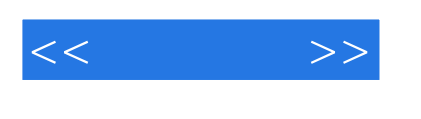

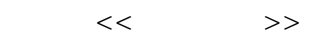

- 13 ISBN 9787040151473
- 10 ISBN 7040151472

出版时间:2004-1

页数:281

字数:420000

extended by PDF and the PDF

更多资源请访问:http://www.tushu007.com

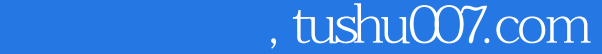

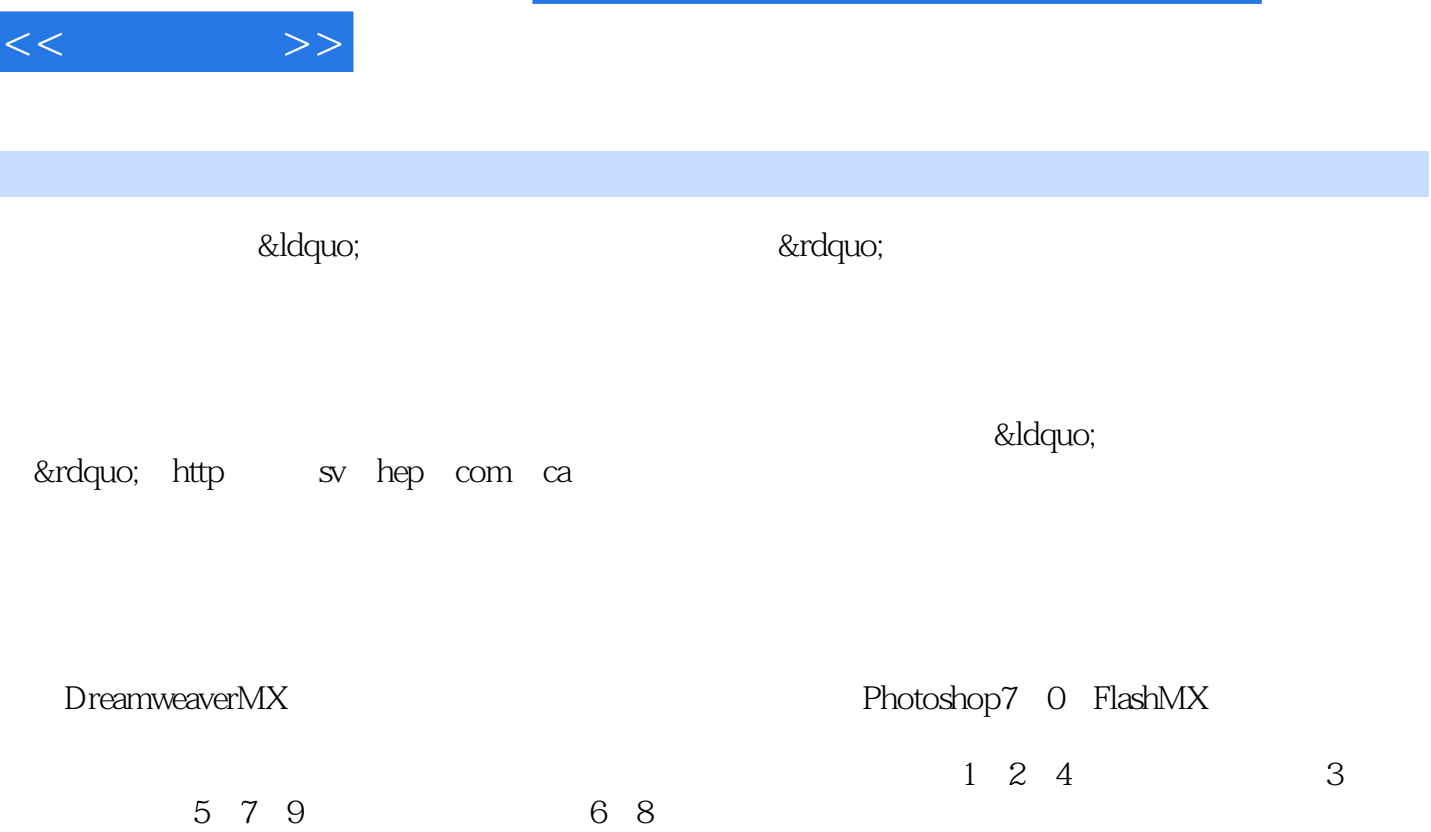

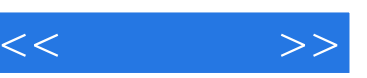

## $,$  tushu007.com

## Dreamweaver MX and the Dreamweaver MX and the Dreamweaver MX and the Photoshop 7.0 and Flash MX  $9$ a and the Dreamweaver MX. 5 6 7 Photoshop 7.0 Flash MX  $8\qquad9$

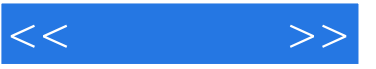

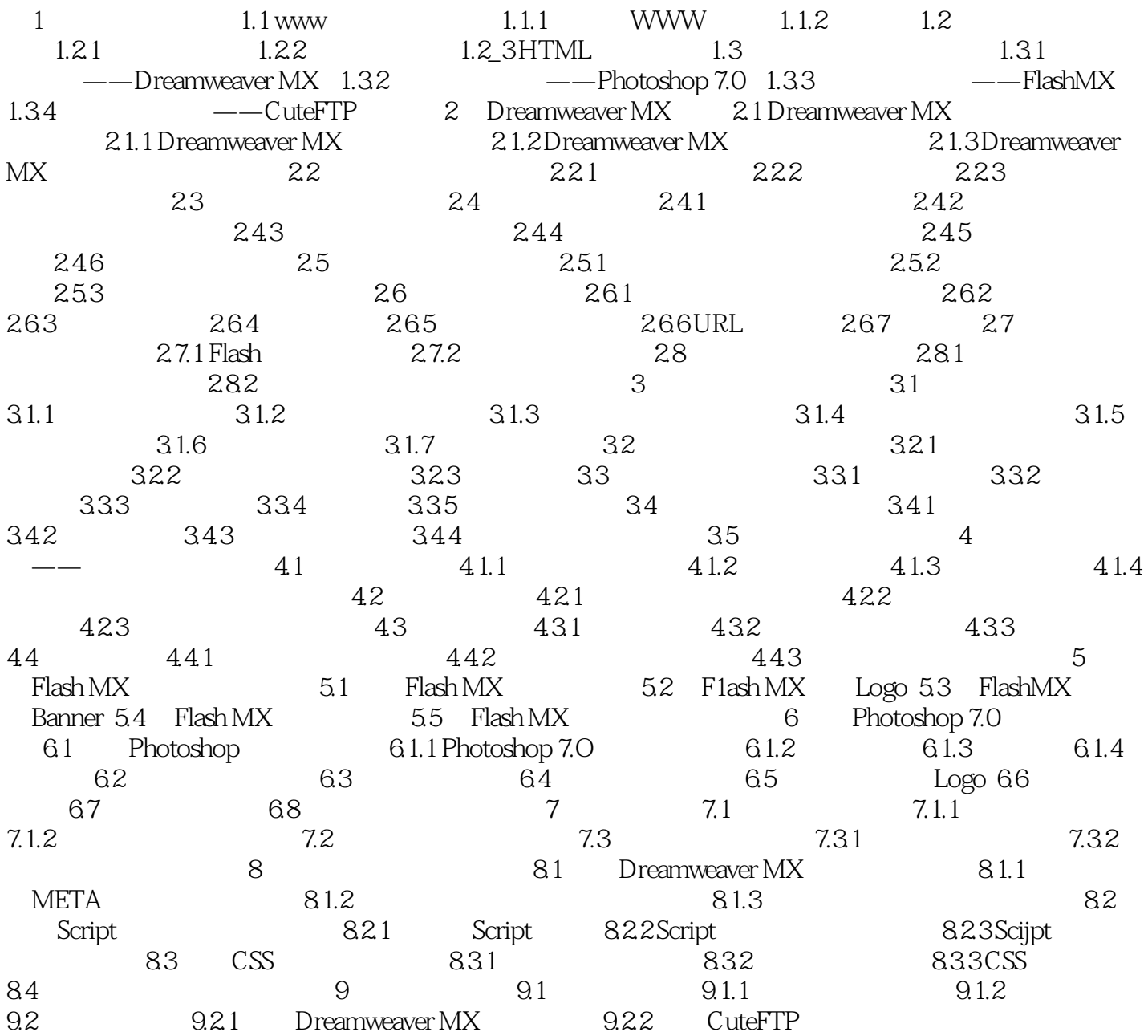

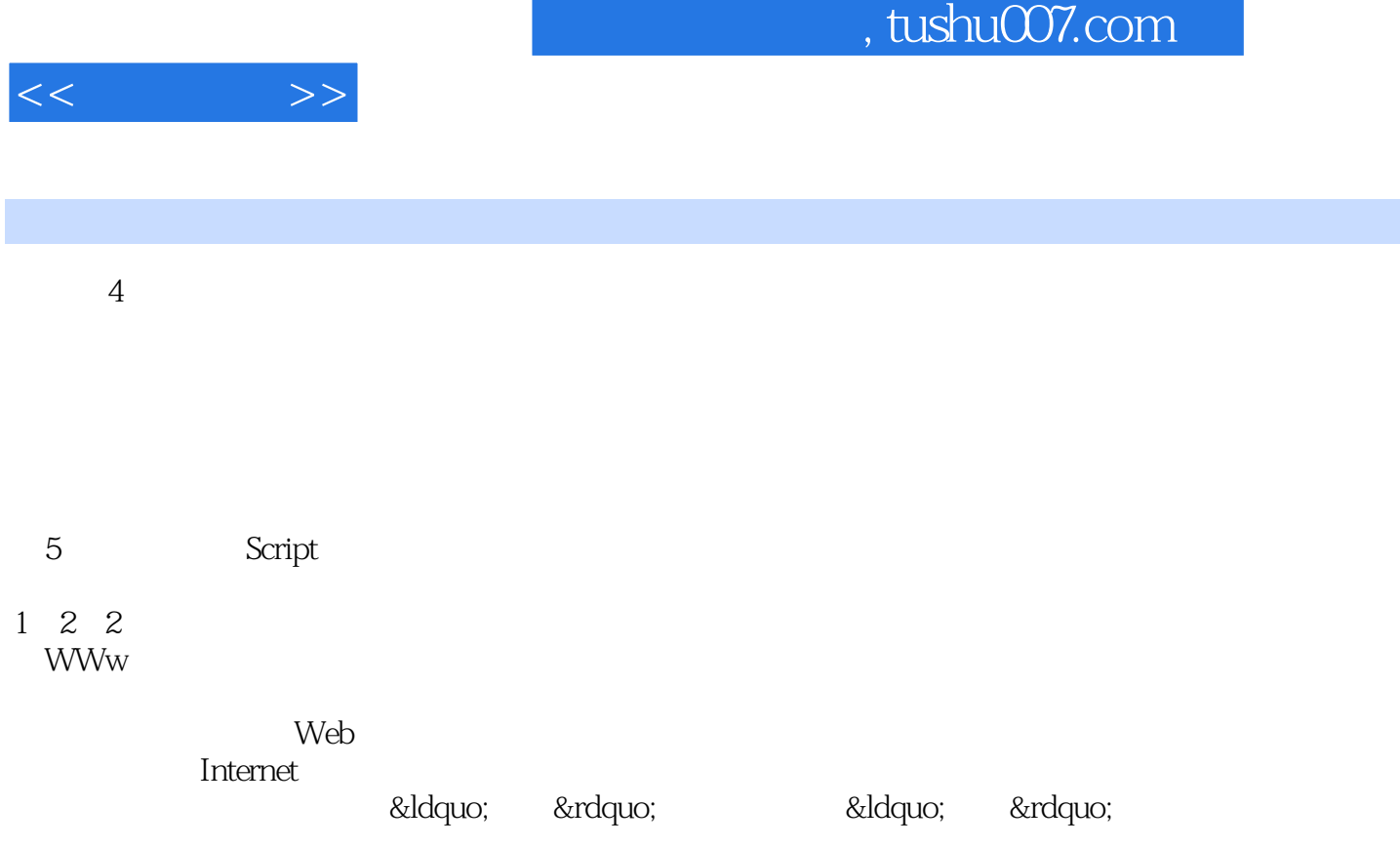

&Idquo; 8xrdquo;

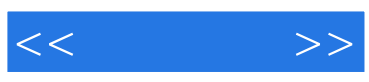

本站所提供下载的PDF图书仅提供预览和简介,请支持正版图书。

更多资源请访问:http://www.tushu007.com